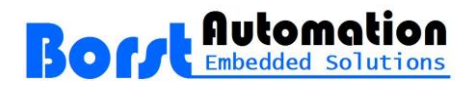

Borst Automation, Neue Reihe 33, DE-27472 Cuxhaven, GERMANY

## **Quotation: HartTools 7.5 (Source Code)**

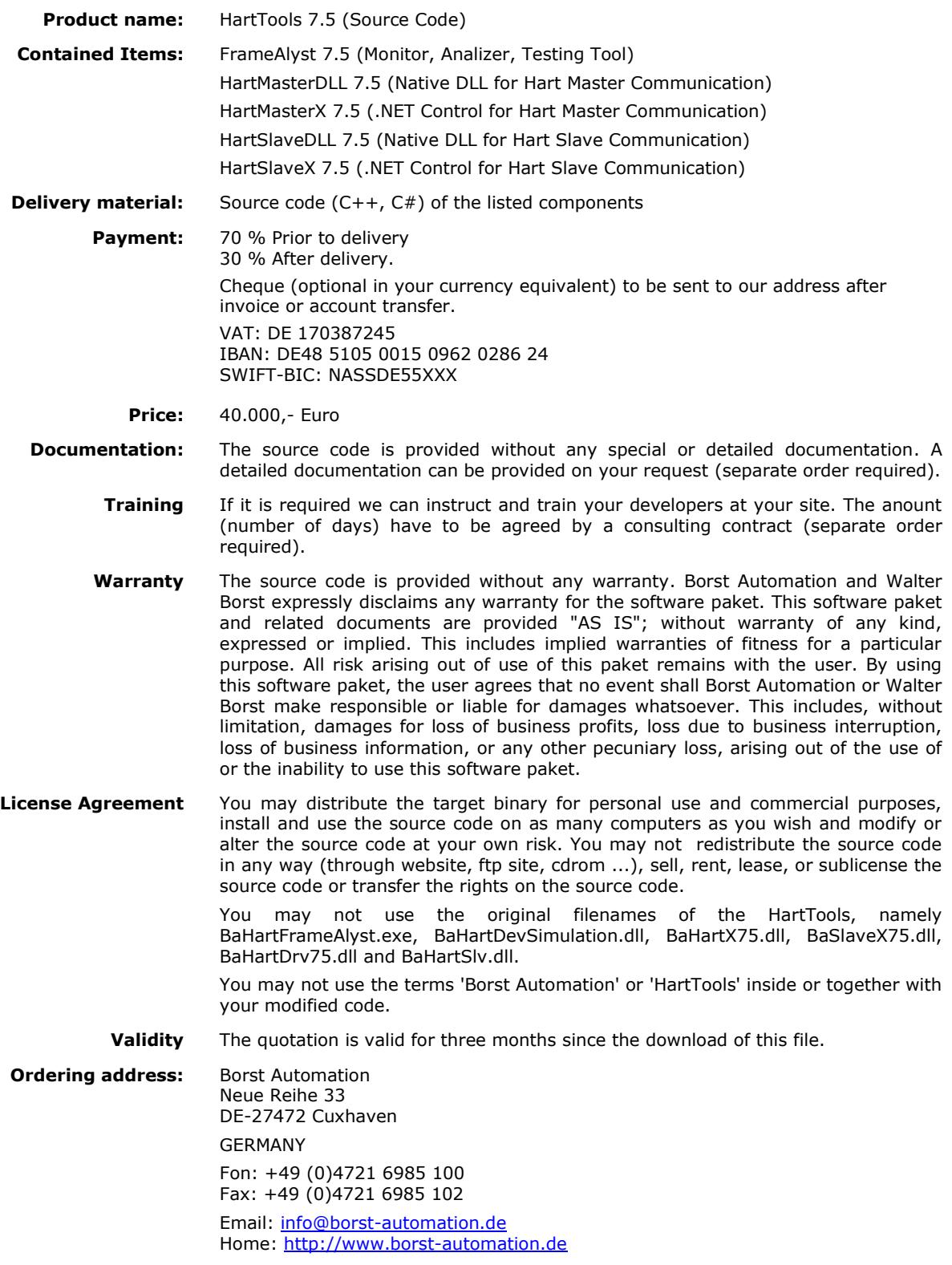

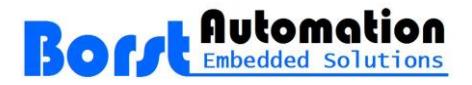

Engineering Consultancy for new advanced Information Technologies

Notes:

1) The General Terms and Conditions of Borst Automation<sup>1</sup>, December 18, 2013, shall apply.<br>2) Prices do not include tax. Prices do not include tax.

Cuxhaven, June 5, 2018

(Walter Borst )

## **Appendix: Source Code Details**

The software was developed using Microsoft Visual Studio Professional 2013 Version 12.0.21005.1 REL. The Version of the Micosoft .NET Framework is 4.6.01586.

The general user documentation is available in the following documents.

[http://borst-automation.com/documentation/BaHartTools-7.5.1.pdf,](http://borst-automation.com/documentation/BaHartTools-7.5.1.pdf)

<http://borst-automation.com/documentation/HartTools-7.5-Getting-Started.pdf>and

[http://borst-automation.com/documentation/HartTools-7.5-FrameAlyst-Details.pdf.](http://borst-automation.com/documentation/HartTools-7.5-FrameAlyst-Details.pdf)

The details of the functional properties of the components can be found in the quotation of HartTools 7.5 (Developer).

[http://borst-automation.com/quotations/Quot-HartTools-7.5-Developer.pdf.](http://borst-automation.com/quotations/Quot-HartTools-7.5-Developer.pdf)

The provided Visual Studio projects are listed in following.

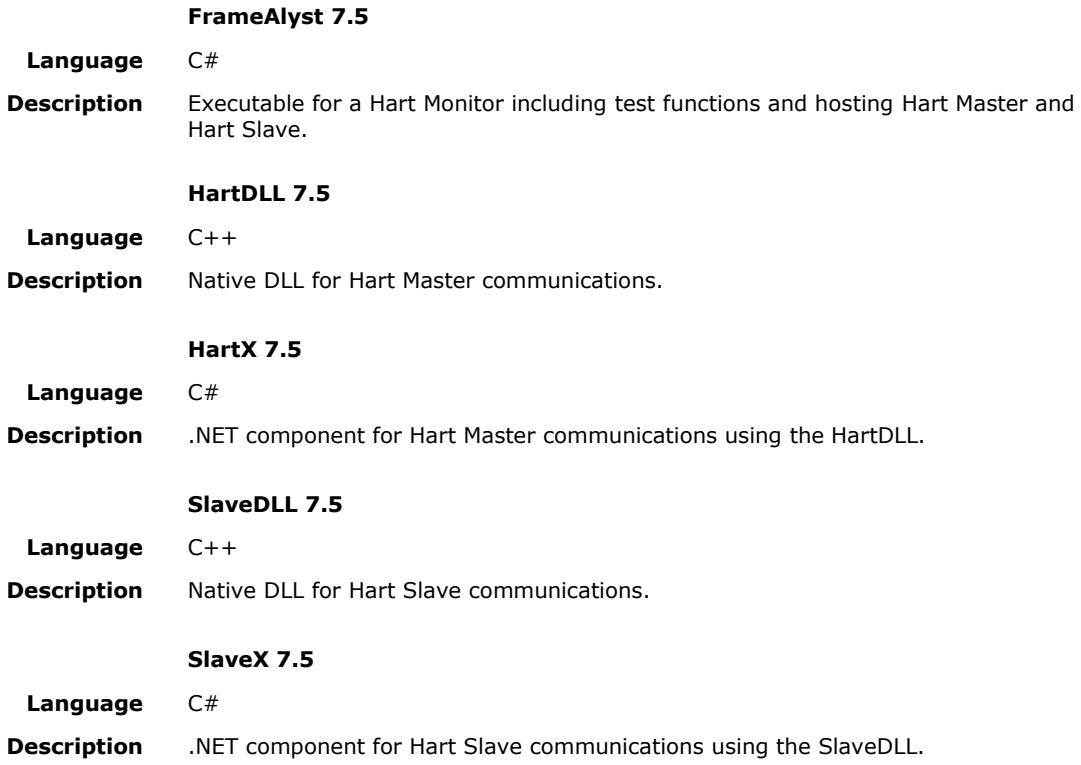

l

<sup>1</sup> <http://borst-automation.com/legal/GSTC-BorstAutomation-18.12.2013.pdf>